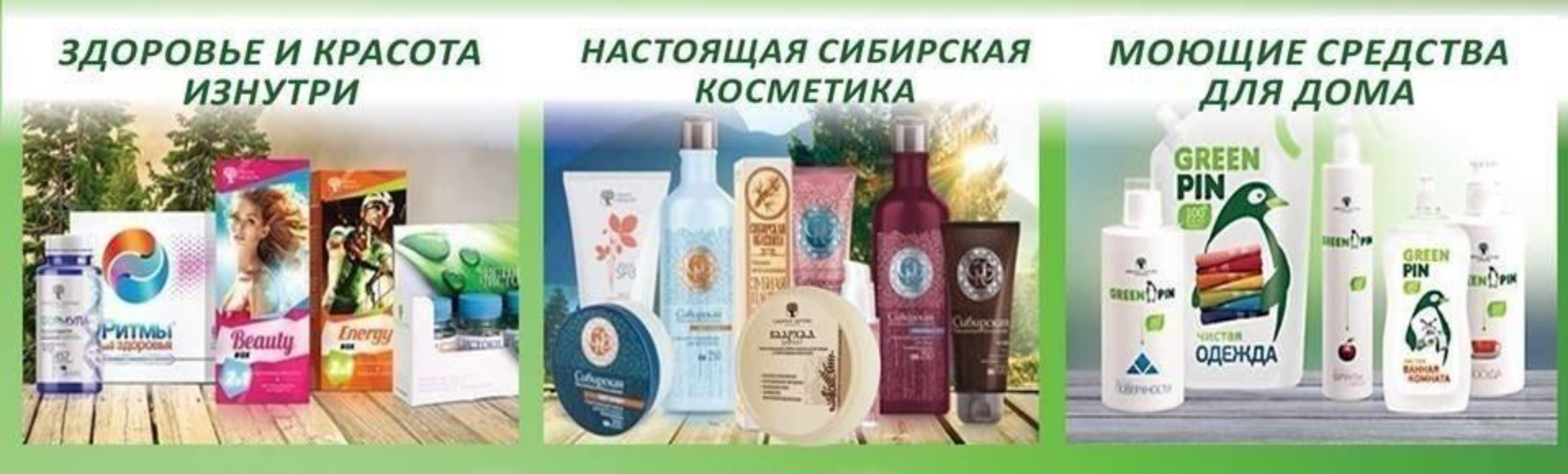

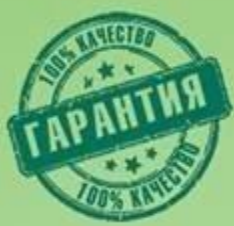

# НАЙДИТЕ СВОЙ ПРОДУКТ В НАШЕМ АССОРТИМЕНТЕ

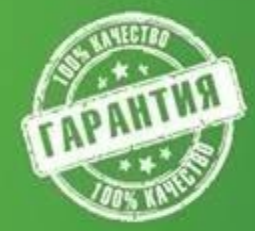

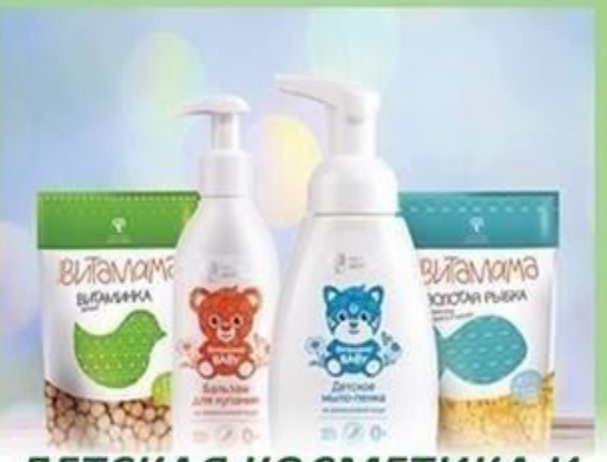

ДЕТСКАЯ КОСМЕТИКА И **ВИТАМИНЫ** 

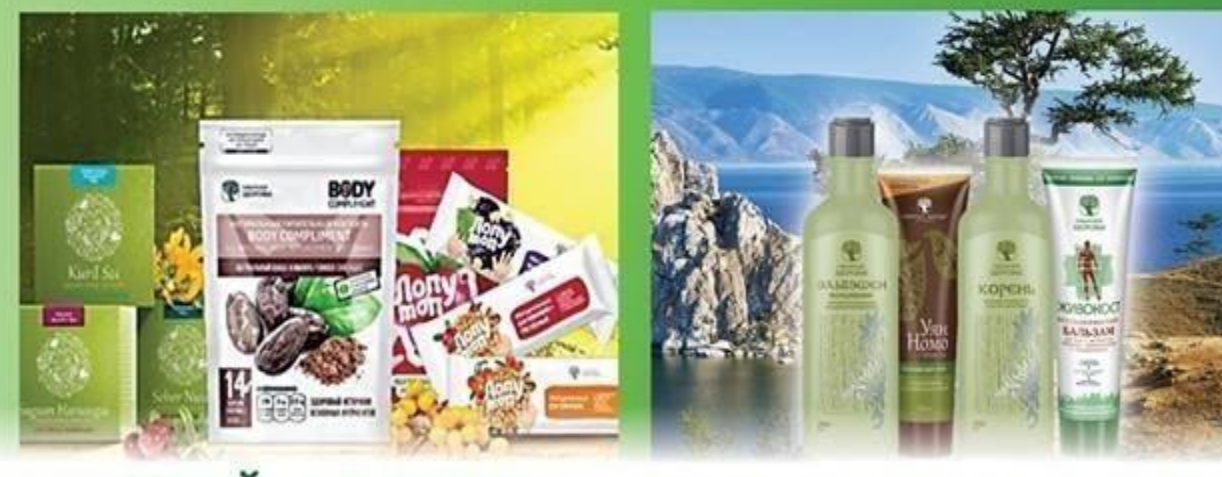

СТРОЙНАЯ ФИГУРА

ЦЕЛЕБНЫЕ БАЛЬЗАМЫ

Чтобы приобрести продукт в нашем интернет-магазине вам нужно :

Пройти по ссылке : https://clck.ru/ERZe8

1. В разделе здоровье, выбираем продукт. Например бальзам «Корень»

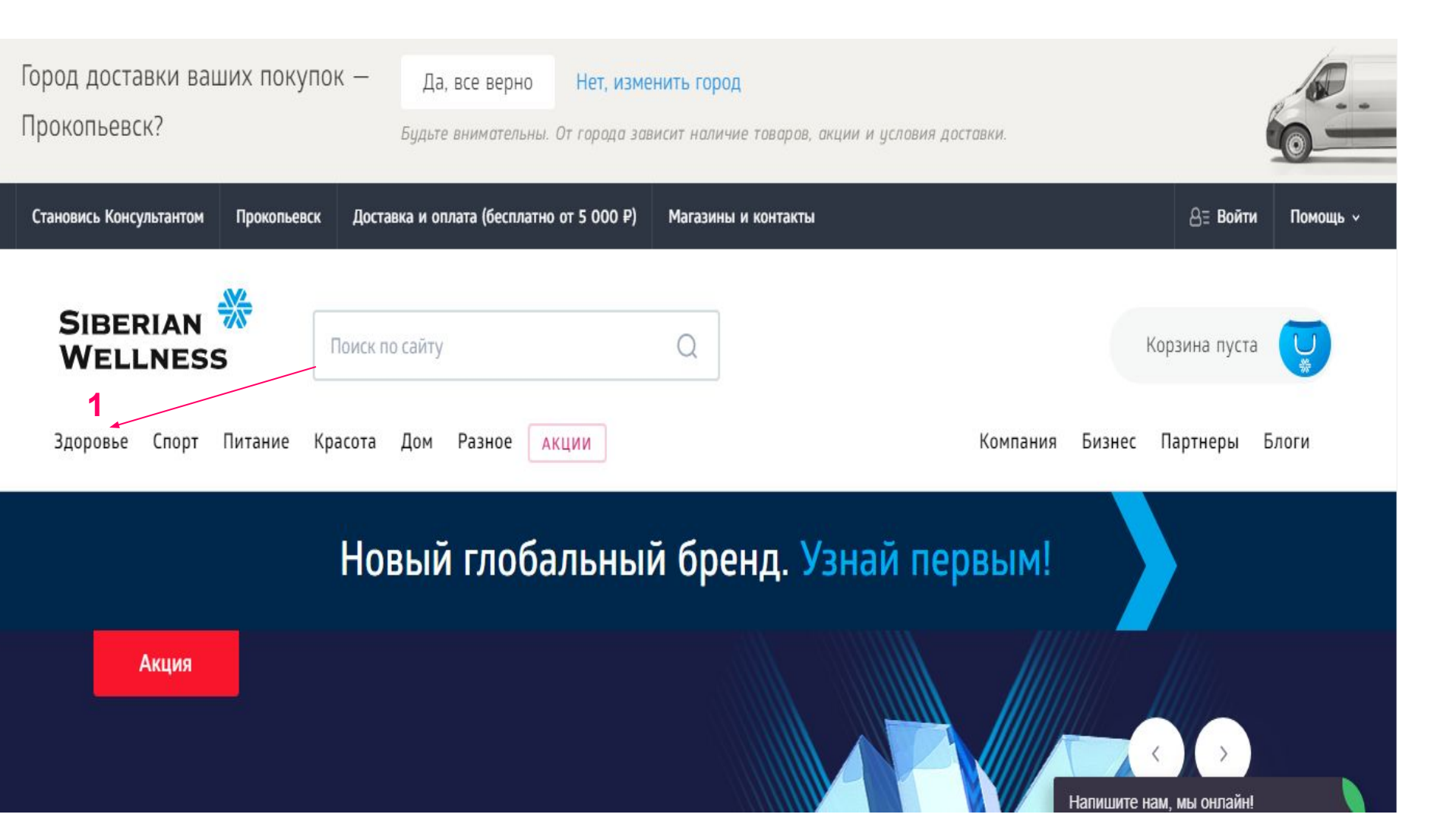

## Бальзам широкого спектра действия - Корень

٧

#402860 • Здоровье • Красота • Бальзамы • Сибирская коллекция бальзамов

Оказывает разогревающее и расслабляющее действие, способствует снятию напряжения.

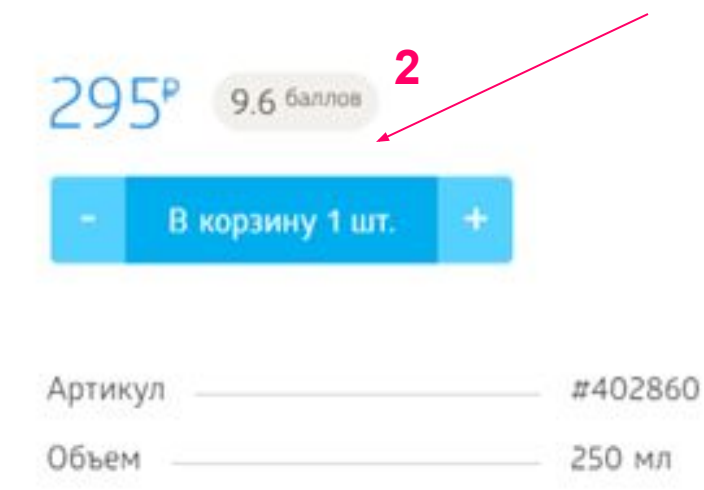

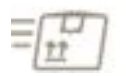

Удобная доставка по всей России

### 2. Складываем продукт в корзину

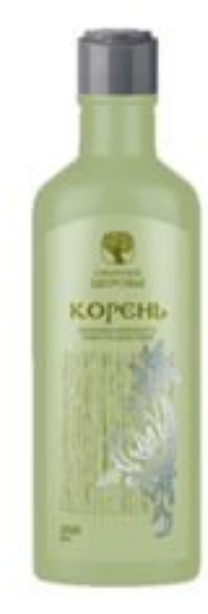

¢

3.Вверху справа находим значок корзины, нажимаем и заходим

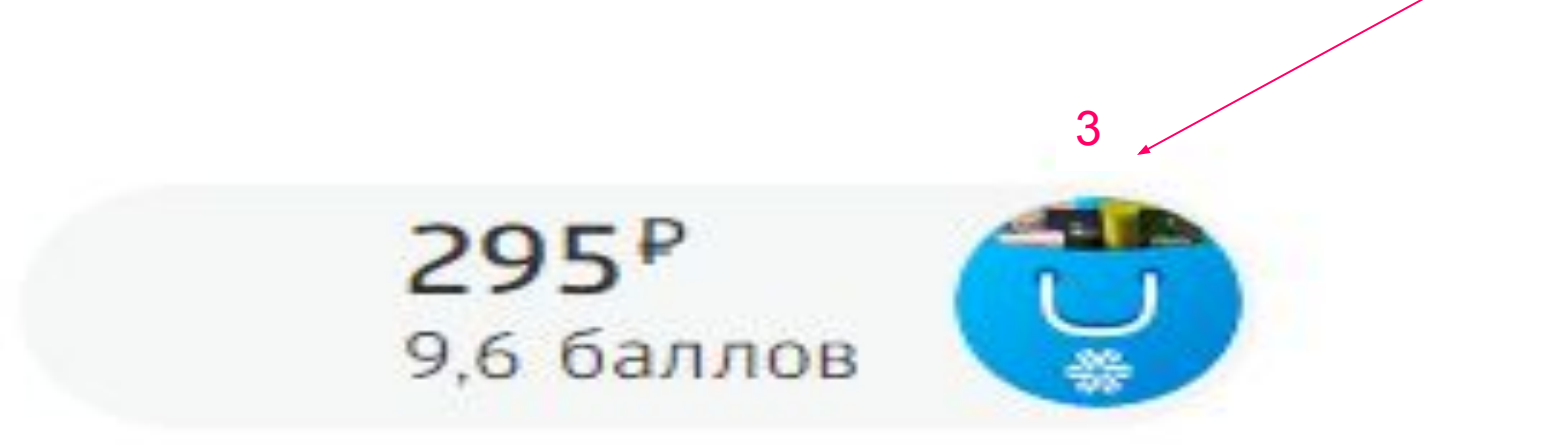

# Бизнес Партнеры Блоги

#### 4. Нажимаем на кнопку, чтобы оформить заказ

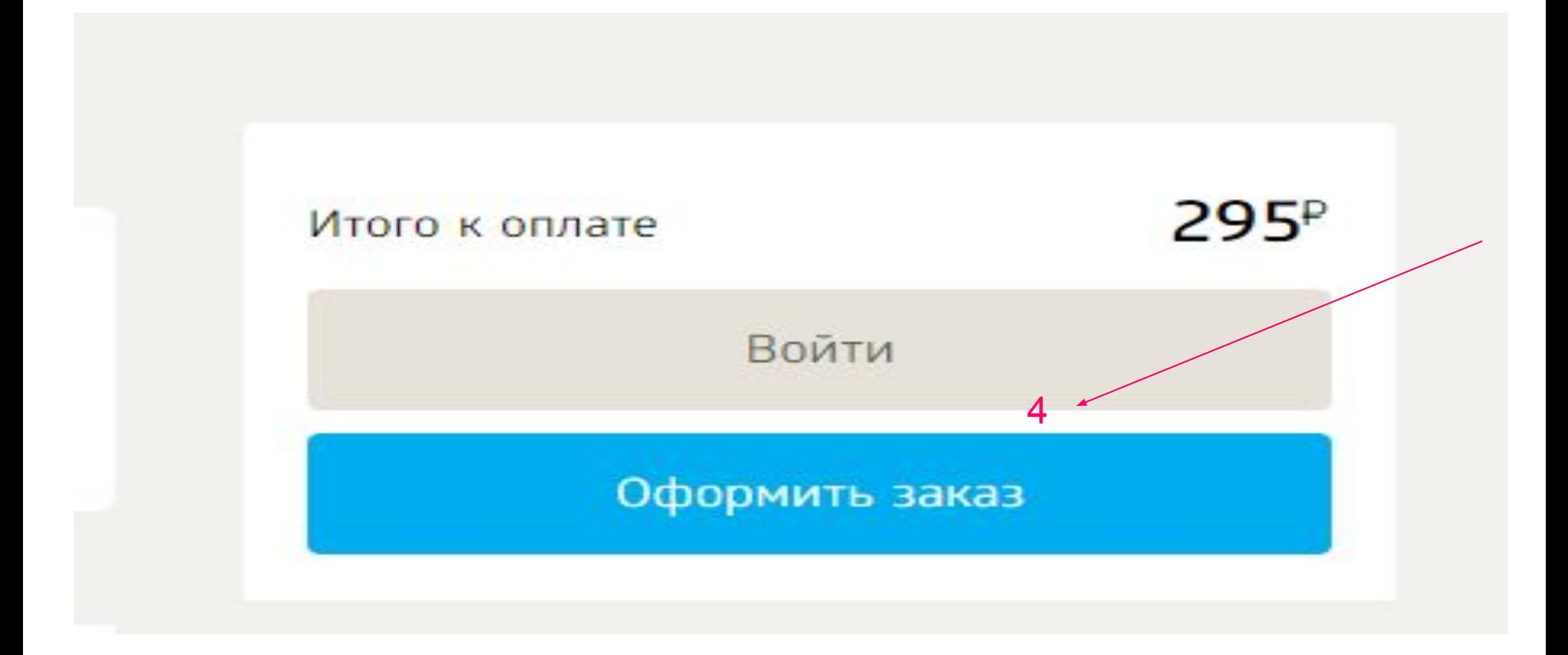

5. Нажимаем кнопку «продолжить как гость».

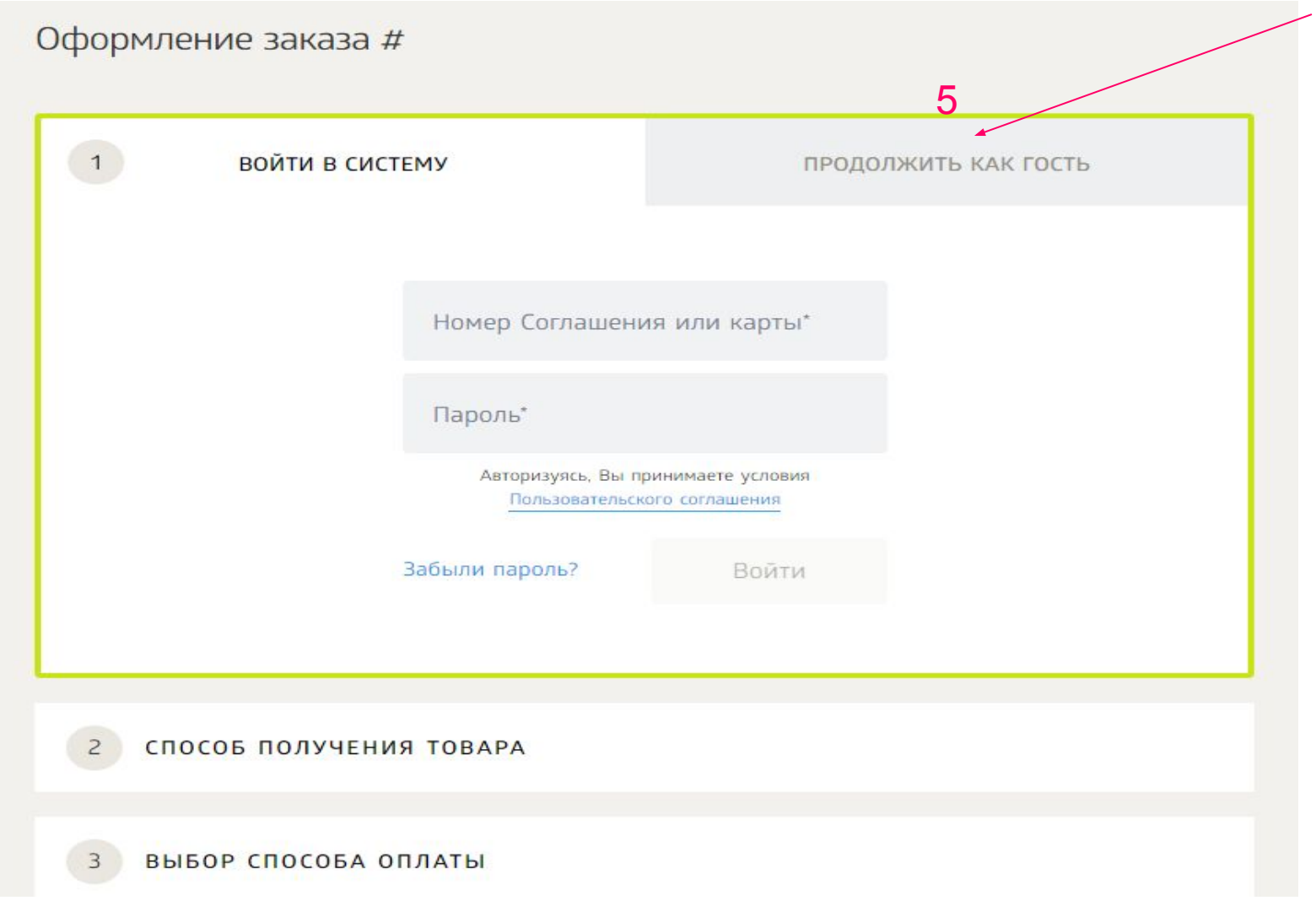

## 6. Заполняем форму заказа. Нажимаем «продолжить»

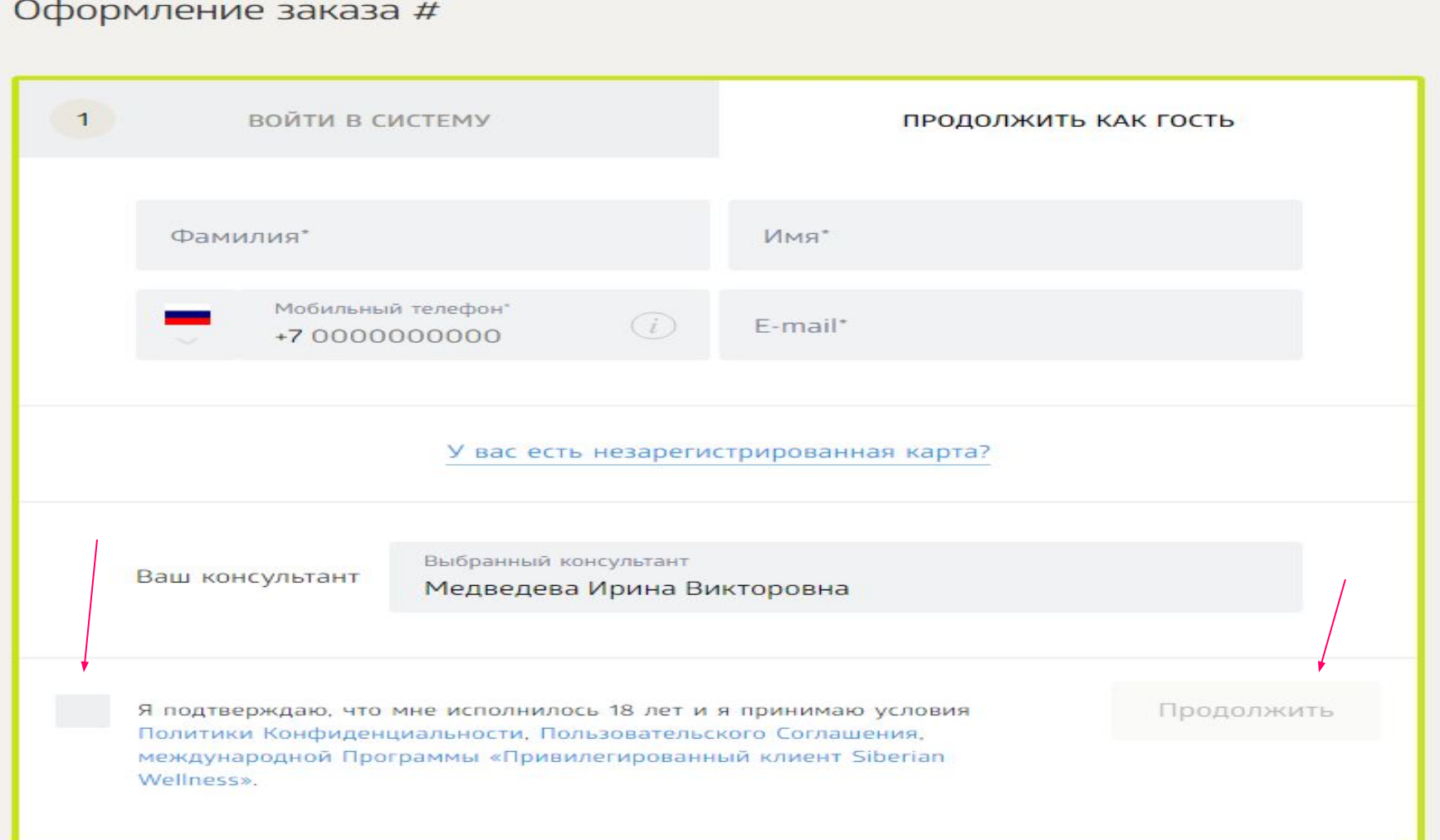

7. Выбираем способ получения товара и способ оплаты

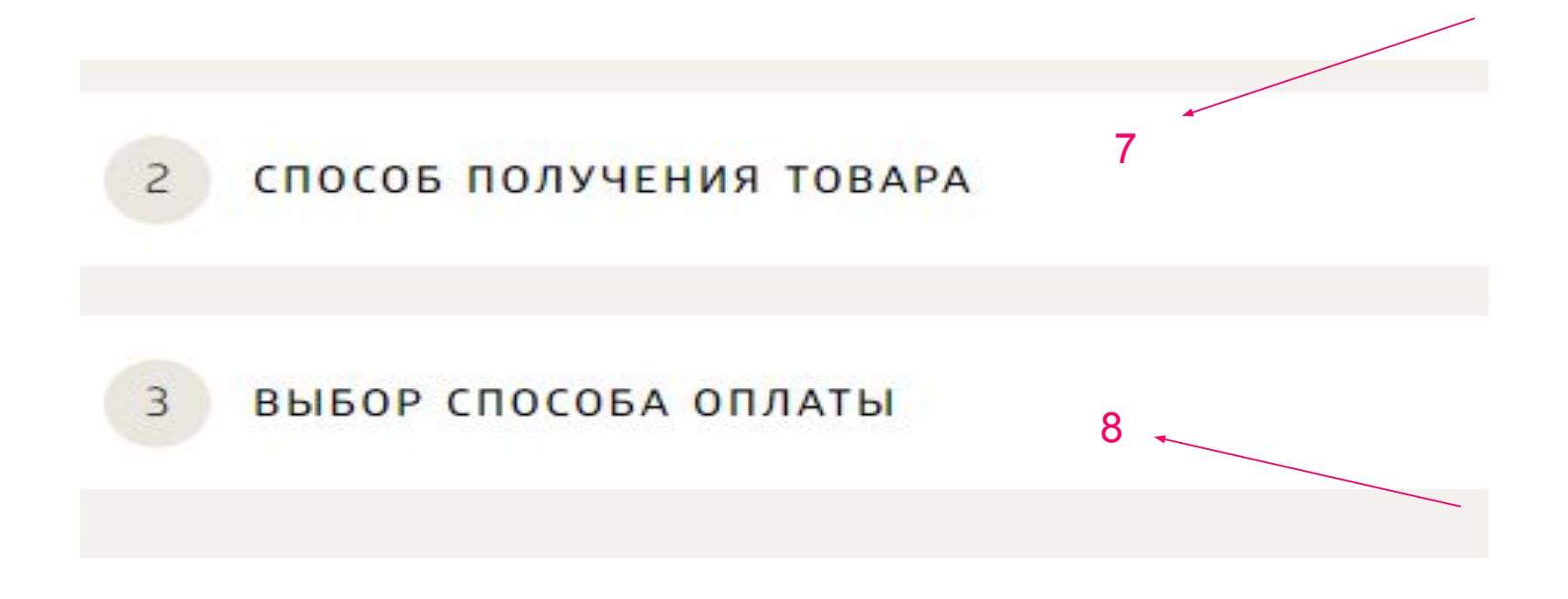